### LASER HARP

Autor

Nastase Maria 335CC

### Introducere

Am ales ca tema a proiectului realizarea unei harpe laser deoarece este un proiect ambitios care imbina doua domenii dragi mie. In final, sper la obtinerea unui produs functional si placut estetic cu care sa ma pot relaxa.

# Descriere generala

Fiecare coarda va fi alcatuita dintr-o pereche: dioda→fotorezistenta. Cand raza este întrerupta pinul microcontrollerului va citi o tensiune mai mare, astfel generandu-se un sunet redat de un difuzor. Instrumentul dispune de un senzor de miscare care daca nu detecteaza miscare intr-un interval de timp, va pune harpa in sleep. Harpa va dispune de un buton on/off actionat si de un led pentru a sti cand harpa este in functiune. Daca butonul de on nu a fost apasat, actiunea senzorului nu se va realiza.

# **Schema bloc**

 $\pmb{\times}$ 

Hardware Design

Lista piese:

- plăcuţa Arduino UNO
- 8 diode laser roşii (3V)
- 8 fotorezistente (10K)
- 8 module fotorezistente
- 17 rezistente (2K2)
- cablu de alimentare
- 1 difuzor ( $8Ω$ )
- $\cdot$  1 buton
- senzor de miscare PIR
- fire mama-tata
- fire tata-tata
- fire mama-mama
- cadru de polistiren

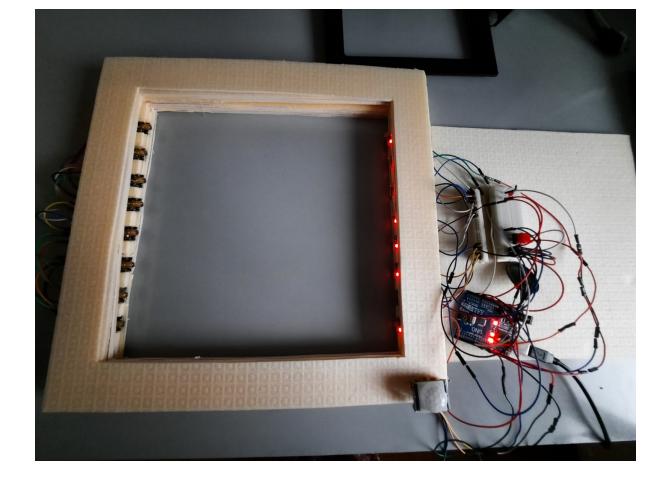

# **Schema electrica**

 $\pmb{\times}$ 

### Software Design

- Mediul de dezvoltare pe care l-am folosit a fost Arduino IDE.
- Descriere implementare:
	- ❍ Pentru folosirea difuzorului, m-am folosit de primele laboratoare si mi-am creat o indemanare lipind firele.
	- ❍ Pentru implementarea debounce-ului la buton am folosit laboratorul 3.
	- ❍ In lucrul cu fotorezistorii am folosit functii ADC din laboratorul 4.
	- ❍ In lucrul cu senzorul de miscare m-am folosit tot de laboratoarele puse la dispozitie.
	- ❍ Harpa functioneaza astfel: cat timp este pornita si senzorul PIR detecteaza miscare astfel incat sa nu intre in stand-by, diodele laser sunt aprinse, iar fotoreceptorii isi pastreaza valoarea in functie de un treshold. Daca fasciculul luminos este intrerupt, valoarea data de fotoreceptori scade sub valoarea trashold-ului, setandu-se frecventa sunetului corzii.
	- ❍ Fotoreceptorii sunt legati de 6 pini analogici si 2 digitali, laserele sunt legate in paralel de pin-ul 10.
	- ❍ Pentru calcului frecventei sunetului corzii s-a folosit un algoritm ca urmatorul:

 $\pmb{\times}$ 

#### Rezultate obtinute

• Functionalitatile descrise au fost implementate, pentru simplitate, am atasat un demo:

# <https://drive.google.com/file/d/1faaNSUWi32PEgIvj6X38TJ-OV1rlrs43/view?usp=sharing>

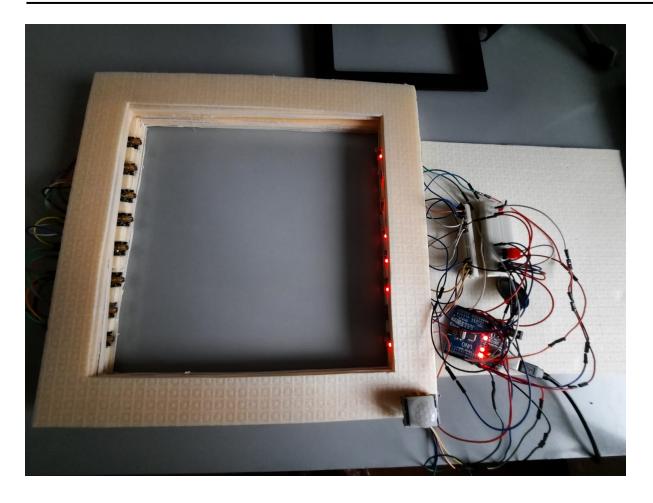

# Concluzii

• Consider ca acesta a fost un proiect dificil ce a necesitat atentie si dexteritate. Cred ca cea mai grea parte a fost alinierea perfecta intre lasere si fotorezistente. Am ajuns la rezultatul dorit,o harpa functionala, insa consider ca pe viitor mai pot adauga elemente estetice, iar legat de sunet exista posibilitatea de a face sunetul mai clar si melodios, schimband octavele si frecventele. Totodata, sunt mandra de rezultatul obtinut si de faptul ca am invatat sa leg cabluri si sa imi cresc indemanarea legat de folosirea componwntelor.

#### Download

### [nastase\\_maria\\_335cc\\_laser\\_harp.rar](http://ocw.cs.pub.ro/courses/_media/pm/prj2021/dbrigalda/nastase_maria_335cc_laser_harp.rar)

#### Jurnal

- 25.04 Crearea paginii
- 10.05 Comandarea componentelor
- 15.05 Realizarea schemei
- 23.05 Studiul partii software
- 27.05 Partea hardware
- 31.05 Testarea partii hardware
- 01.06 Finalizarea proiectului

#### Bibliografie/ Resurse

- Laboratoarele de pe OCW
- <https://www.instructables.com/EAL-Arduino-Laser-Harp/>
- <https://forum.arduino.cc/t/octave-up-down-in-laser-harp/212670>
- Diverse site-uri cu scheme si circuite

# Documentul în format PDF: [335CC\\_Nastase\\_Maria\\_LaserHarp](http://ocw.cs.pub.ro/?do=export_pdf)

 $\pmb{\times}$ 

From: <http://ocw.cs.pub.ro/courses/>- **CS Open CourseWare**

Permanent link: **<http://ocw.cs.pub.ro/courses/pm/prj2021/dbrigalda/laserharp>**

Last update: **2021/06/10 00:24**